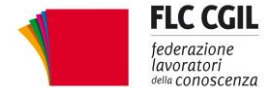

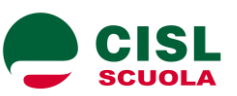

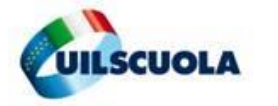

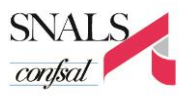

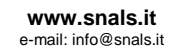

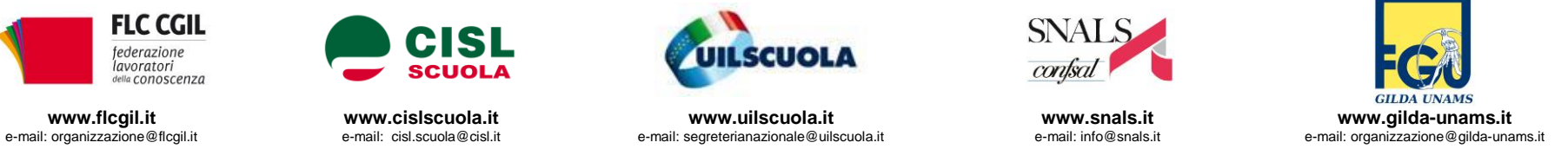

## **ORGANICO POTENZIATO: LE REGOLE PER L'UTILIZZO**

e-mail: segreterianazionale@uilscuola.it

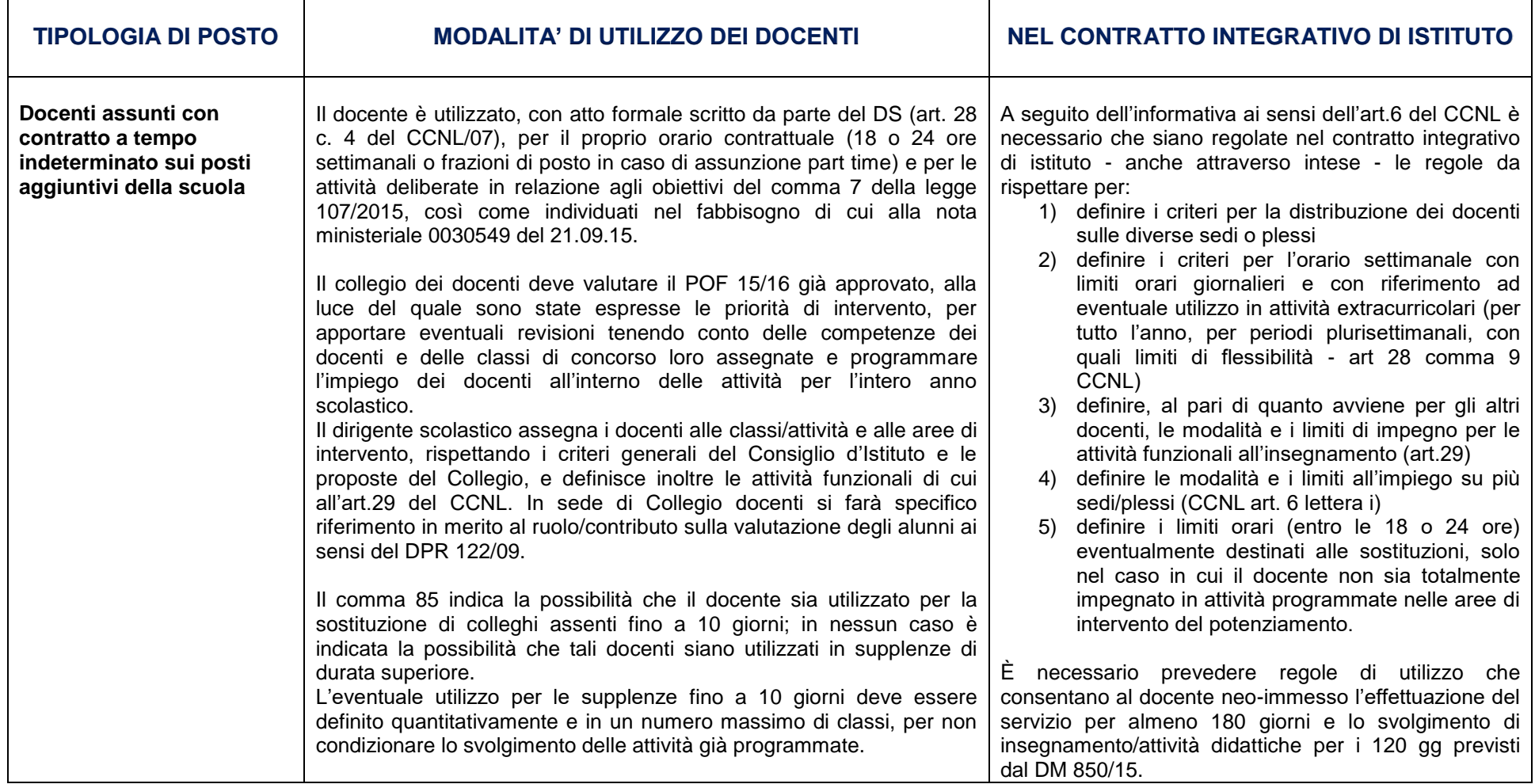

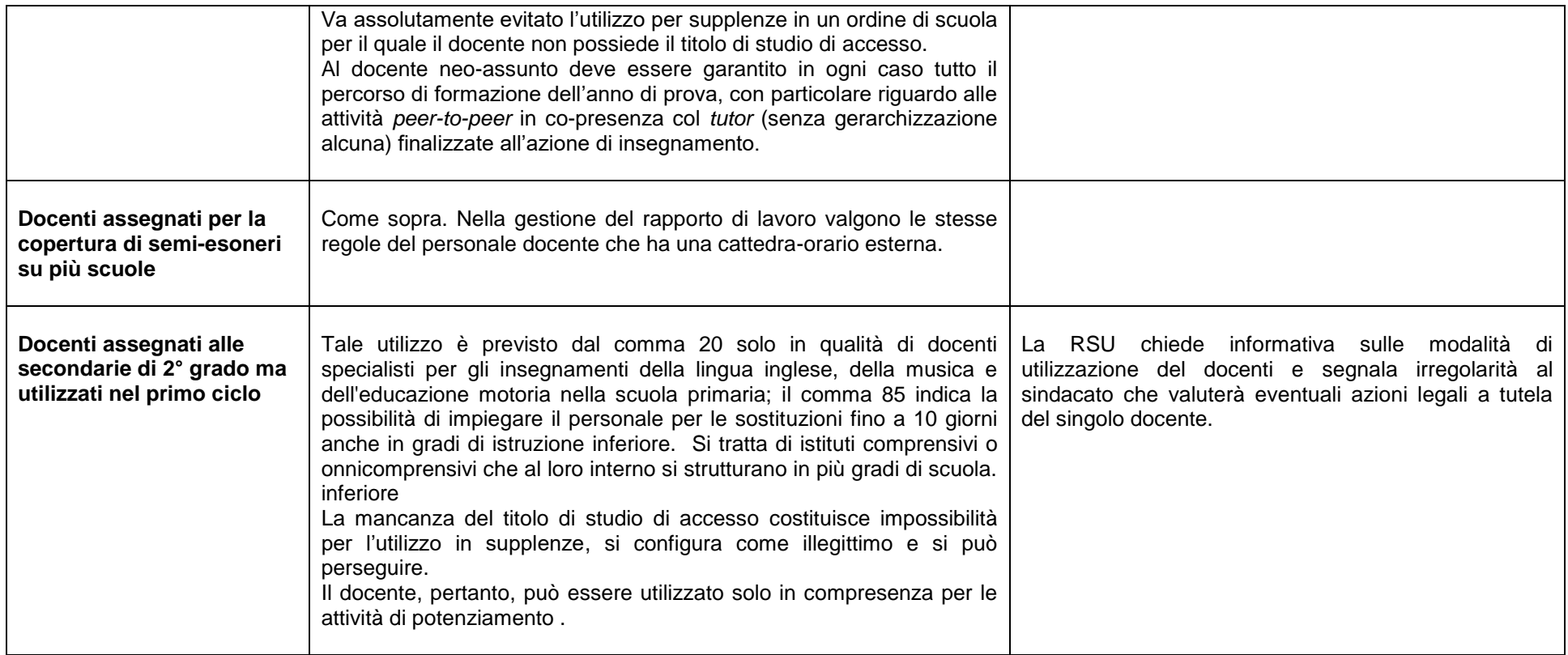

Roma, 7 dicembre 2015

*Via Leopoldo Serra, 31 00153 Roma tel. 06 585480 fax 06 58548434*

*Via Angelo Bargoni, 8 00153 Roma tel. 06 583111 fax 06 5881713*

**FLC CGIL CISL SCUOLA UIL SCUOLA SNALS CONFSAL GILDA UNAMS** *Via Marino Laziale, 44 00179 Roma tel. 06 7846941 fax 06 7842858*

*Via Leopoldo Serra, 5 00153 Roma tel. 06 588931*

*fax 06 5897251*

*Via Salaria, 44 00198 Roma tel. 06 8845005 fax 06 84082071*